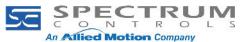

## How to access local tags on a Rockwell processor with

## the Gateway acting as a client

Here's an image of a 1756 processor list of Controller and Local tags as viewed from the RSLinx Data Monitor. In this example, there are 3 groups of tags that are all named the same.

One set is in the Controller tags, one set is in the tag group local to MainProgram, and the last set is in the tag group local to the Task2 program.

The cursor is highlighting the DINT1 tag local to the Task2 program, and you can see the data monitor is showing the path as the selection.

| Tag Name            | Value | Radix   | Туре | Access Rights |
|---------------------|-------|---------|------|---------------|
| BOOL1               | 1     | Decimal | BOOL | Read/Write    |
| BOOL2               | 0     | Decimal | BOOL | Read/Write    |
| BOOL3               | 1     | Decimal | BOOL | Read/Write    |
| DINT1               | 111   | Decimal | DINT | Read/Write    |
| DINT2               | 222   | Decimal | DINT | Read/Write    |
| DINT3               | 333   | Decimal | DINT | Read/Write    |
| FLOAT1              | 1.1   | Float   | REAL | Read/Write    |
| FLOAT2              | 2.2   | Float   | REAL | Read/Write    |
| FLOAT3              | 3.3   | Float   | REAL | Read/Write    |
| E Local:2:C         |       |         |      | Read/Write    |
| Local:2:1           |       |         |      | Read/Write    |
| Program:MainProgram |       |         |      |               |
| -BOOL1              | 0     | Decimal | BOOL | Read/Write    |
| -BOOL2              | 1     | Decimal | BOOL | Read/Write    |
| -BOOL3              | 0     | Decimal | BOOL | Read/Write    |
| -DINT1              | 444   | Decimal | DINT | Read/Write    |
| -DINT2              | 555   | Decimal | DINT | Read/Write    |
| -DINT3              | 666   | Decimal | DINT | Read/Write    |
| -FLOAT1             | 4.4   | Float   | REAL | Read/Write    |
| -FLOAT2             | 5.5   | Float   | REAL | Read/Write    |
| -FLOAT3             | 6.6   | Float   | REAL | Read/Write    |
| Program:Task2       |       |         |      |               |
| -BOOL1              | 1     | Decimal | BOOL | Read/Write    |
| -BOOL2              | 1     | Decimal | BOOL | Read/Write    |
| -BOOL3              | 1     | Decimal | BOOL | Read/Write    |
| -DINT1              | 777   | Decimal | DINT | Read/Write    |
| -DINT2              | 888   | Decimal | DINT | Read/Write    |
| -DINT3              | 999   | Decimal | DINT | Read/Write    |
| -FLOAT1             | 7.7   | Float   | REAL | Read/Write    |
| -FLOAT2             | 8.8   | Float   | REAL | Read/Write    |
| -FLOAT3             | 9.9   | Float   | REAL | Read/Write    |

For this 1756 processor, to access data in the Controller tag, you simply set the address as DINT1, but for this particular local tag, you need to address the path and the tag, so the RSLinx Data Monitor shows you how to do that: **Task2.DINT1**.

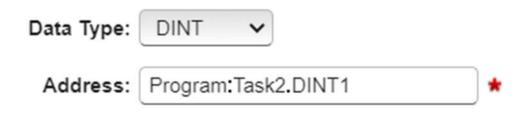